## **18 - Les effets** Explorer les effets vectoriels

## **l'onglet Stylise :**

 $Crop$  Shadow = Ombre Feather =  $flow$ Inner Glow = flou extérieur Outer Glow = flou intérieur Round Corners = coins ronds  $Scripte = gribouillage$ 

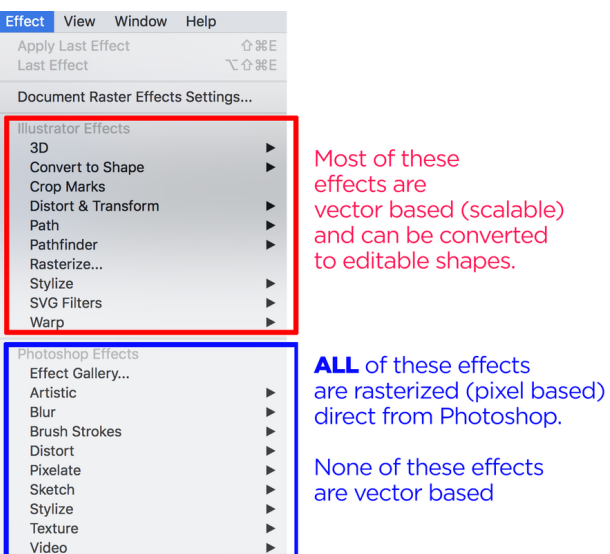